**Photoshop 2020 Crack Mega For Windows [Updated] 2022**

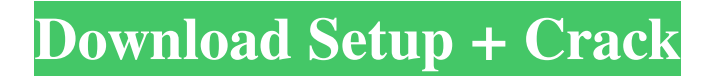

Photographers should never blindly follow a photograph taken with a cheap point-and-shoot digital camera. A picture taken with that kind of camera lacks the quality that a professional photographer brings to the table. A very useful feature to have is a way to copy and paste images. Use Windows Explorer or Mac Finder to copy images to the desktop, open Photoshop, and paste them into your editing document. This technique is easier than trying to drag the image into the Photoshop window. Photoshop Elements You won't find Photoshop software on the market cheaper than \$600. The latest version of the program, CS6, was priced at \$800; the regular price for anyone who wants Photoshop Elements is \$300 to \$350. Figure 5-12 shows an example of a typical package of the program. \*\*Figure 5-12:\*\* A fullscreen sample showing a single layer of a photo. The Adobe website offers a tutorial that runs you through many

## of Photoshop Elements features. It's quite thorough. The Photoshop Elements blog at

`www.photoshop.com/blog/` has tons of great tips and tricks that you can use, even if you're not ready to start a digital photo book. If you're like most, you don't want to start with Elements, because it doesn't offer all the features of the full-featured version. You can, however, use Photoshop Elements to crop, remove blemishes, and redo an image. You can't, however, bring out the quality in an image like the pros

with the more features of Photoshop CS6 and Photoshop CS6 Extended. Corel Paint Shop Pro Corel Paint Shop Pro (Figure 5-13) is the only other program besides Photoshop that enables users to create and manipulate digital images on the computer. \*\*Figure 5-13:\*\* Corel Paint Shop Pro is a paint-by-number program. You don't need a subscription with this program. You can find a registration key at the website: `www.corel.com/paintyourphotos/`. The registration key usually expires in

about three months. The program includes the ability to save files as a JPEG, TIFF, and BMP. (BMP is a popular Windows-only format for saving files.) The program also comes with a basic tutorial, but it doesn't offer any features that Photoshop users will recognize. Corel does, however, have a

**Photoshop 2020 Serial Key [Win/Mac]**

## The features in Photoshop Elements are detailed in this guide. You will

find info and links to online resources for every topic presented in this guide, in the guide section below this article. 1. Photoshop Elements Help As noted above, Photoshop Elements is a graphics editor. The name was designed to make people think of Photoshop and not Photoshop Elements. The Help menu will take you to the Adobe Help Center. The guides present in Adobe Help pages generally solve the issue the user is having, so you will always find the steps you need to know. Other Adobe

Help pages are available from the Control Panel. To access the Control Panel, open the Control Panel menu, then select Help, then Help Center. From the main Help Center page, click the language of the page you want to read. The language is indicated by the top of the page. For reference, you should be able to use the following menus to access the Help pages in Photoshop Elements: Printing and Printing Setup View Window Change Help Program Installations Exit Printing To access

the Help pages of the Photoshop Elements desktop programs, open Help and choose a menu, click Help and select a menu, or press F1, and then choose a menu. When you press F1, the Adobe Help Center opens at the Help page. Click the language of the page you want to read. To close the Help Center, press F1 and choose the Exit option from the menu. The Help Center documentation can be slow to load. If it does not load within a few minutes, close the Help Center and start over. After the Help Center

opens, the Help Guide button opens a window to the Adobe Help Guide. The Adobe Help Guide presents stepby-step instructions. You can use the F1 and Help buttons to navigate to additional pages. The Help Guide uses underlined words. Click on those words to view additional help information. You can also hover your mouse over these words for more information. 2. Using Photoshop Elements 2.1 Editing and Creating Images This section shows you how to use Photoshop Elements to edit and

create images. 2.1.1 What can I edit in Photoshop Elements? You can use Photoshop Elements to edit and create images. The tools work the same as in the traditional Photoshop version. You can use the basic a681f4349e

Q: Windows 2008 Server: Interrupt the scheduled task running a service I run a service on my windows server. It consists of few tasks. The services has a status "Stopped" and a scheduled task. How can I interrupt the scheduled task from a button click in the GUI of the server and start the service again? The service is set to automatic start in windows services. A: Open Task Scheduler and in the Actions drop down menu select the

Processes tab. Select the process that should be interrupted. Click the double arrows, and select Action->Interrupt the process. Q: How to merge two pandas Dataframes with unique ID and differant time stamp with some common variables and unique columns I have two Dataframes with unique ID in all columns. I want to merge each row of the two dataframes with the same index. However, in the result I want to have the time stamp of the most recent row of each ID. I have to

ignore the rows with the same ID Original DF: ID TimeStamp Value 2 2017-07-01 34 2 2017-06-01 12 2 2017-05-01 56 2 2017-04-01 12 New DF: ID TimeStamp Value 2 2017-08-01 34 2 2017-06-01 12 2 2017-05-01 56 2 2017-04-01 12 3 2018-01-01 54 3 2017-01-01 54 3 2016-01-01 54 Expected result: ID TimeStamp Value 2 2017-08-01 34 2 2017-06-01 12 2 2017-05-01 56 2 2017-04-01 12 3 2018-01-01

**What's New In?**

Children growing up in poverty are more likely to become obese, find new data reveals. The research paper, published in the journal Pediatrics,

shows that childhood obesity rates are highest in poorer families.

Researchers at the Harvard Pilgrim Health Care Institute in Boston compared data collected between 1999 and 2000 in the Health and Retirement Study. The study analyzed the health records of almost 30,000 adults and 19,000 children.

Researchers analyzed the information to find the effects of food insecurity – low food access – and low parental education on childhood obesity. The findings show that children in food insecure homes are 27 percent more likely to be obese. Children from homes with less educated parents also have higher obesity rates – at 17 percent – than their counterparts whose parents have higher education. "We know that childhood obesity is a serious public health problem among children," said Dr. Helen Friedman,

first author of the study. "Our results suggest that some of the most vulnerable children are least able to meet their nutrient needs. "They can't turn to food to meet their needs, because they don't have the resources. "Children from these homes are at an increased risk of obesity-related health problems in the future," she added. The research was done in Massachusetts.Q: Overriding javascript function to work in more than one iframe I have two iframes which are independent, and each

iframe has it's own javascript code. I am currently using a single javascript file for both these iframes. However, when I change my code in one iframe, it is not updated in the other one. I am fairly new to javascript, so I can't find the answer on google, and I don't know how to implement the onLoad function. I use this function to make my scripts automatically open in a modal window, but I don't want it to open everytime, only when one of the frames is opened. How can I achieve this? var openModal =

function(path,name){ var modal=\$('#myModal'); modal.on('show.bs.modal', function(e) { e.preventDefault(); \$('a.close').click(function(){ \$(this).pa rents('#myModal').modal('hide'); });

General: OS: Windows 7, Windows Vista, Windows XP, Windows 8/8.1/10, Windows Server 2008/2008R2 Processor: Intel Pentium 4 or AMD Athlon 64 x 2 Memory: 1GB RAM Video: Windows Vista / XP / 7 / 8 with DirectX 9 graphics support Hard Disk Space: 30 GB available disk space DirectX: DirectX 9.0c compatible with 1280×1024 resolution. BOMAX3D2 Official Site:

## Related links:

<https://bminvestmentsltd.com/wp-content/uploads/2022/06/maraquy.pdf> [http://www.brickandmortarmi.com/wp-content/uploads/2022/06/Adobe\\_Photoshop\\_2021\\_Version\\_223.pdf](http://www.brickandmortarmi.com/wp-content/uploads/2022/06/Adobe_Photoshop_2021_Version_223.pdf) <https://meuconhecimentomeutesouro.com/photoshop-cc-hacked-for-windows-latest-2022/> <https://bluesteel.ie/2022/06/30/photoshop-2022-crack-full-version-download-latest/> <https://vorela.co/adobe-photoshop-cc-crack-mega-2022/> <https://lear.orangeslash.com/advert/adobe-photoshop-cc-2015-version-16-keygen-exe-license-code-keygen-for-pc-latest-2022/> <http://seoburgos.com/?p=25331> <https://www.realvalueproducts.com/sites/realvalueproducts.com/files/webform/nimtaj286.pdf> <http://myquicksnapshot.com/?p=15407> <https://www.webcard.irish/photoshop-2021-version-22-3-1-product-key-and-xforce-keygen-activator-3264bit/> [https://www.nooganightlife.com/wp-content/uploads/2022/06/Adobe\\_Photoshop\\_jbkeygenexe\\_\\_\\_Free\\_MacWin\\_Updated\\_2022.pdf](https://www.nooganightlife.com/wp-content/uploads/2022/06/Adobe_Photoshop_jbkeygenexe___Free_MacWin_Updated_2022.pdf) <https://dry-scrubland-84114.herokuapp.com/ellaile.pdf> [https://gameurnews.fr/upload/files/2022/06/Nqj9q6FFghRa2vbH3sz9\\_30\\_9bf9030fe3d85c94d2140365588506bb\\_file.pdf](https://gameurnews.fr/upload/files/2022/06/Nqj9q6FFghRa2vbH3sz9_30_9bf9030fe3d85c94d2140365588506bb_file.pdf) [http://www.manuperezfoto.com/wp-content/uploads/2022/06/Photoshop\\_2021\\_Version\\_2241.pdf](http://www.manuperezfoto.com/wp-content/uploads/2022/06/Photoshop_2021_Version_2241.pdf) <https://sober-loba.com/photoshop-cs6-activation-key-free/> <http://www.studiofratini.com/photoshop-2021-version-22-0-0-x64-april-2022/> <http://chilemosaico.cl/photoshop-2021-version-22-crack-with-serial-number-keygen-for-lifetime-for-pc-updated-2022/> <https://touky.com/photoshop-2021-version-22-4-1-activation-key-3264bit-updated-2022/> <https://gwttechnologies.com/adobe-photoshop-2021-version-22-4-3-crack-file-only-download-updated-2022/>

<https://dutchspecialforces.eu/adobe-photoshop-with-product-key-download-for-windows-2022-new/>